## SAP ABAP table ESH S IF TARGET UI TYPE {Navigation Target UI Type}

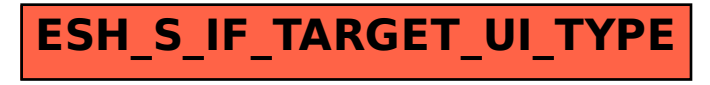